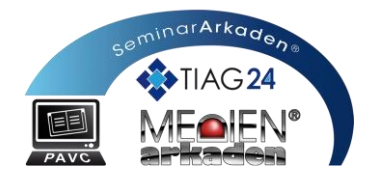

# *Aufnahmestudio*

#### **zur Aufnahme von digitalen Lernmedien, Livewebinaren und Produktion mit Broadcast-Applikationen**

## *Georg-Schumann-Straße 273 | 04159 Leipzig-Möckern*

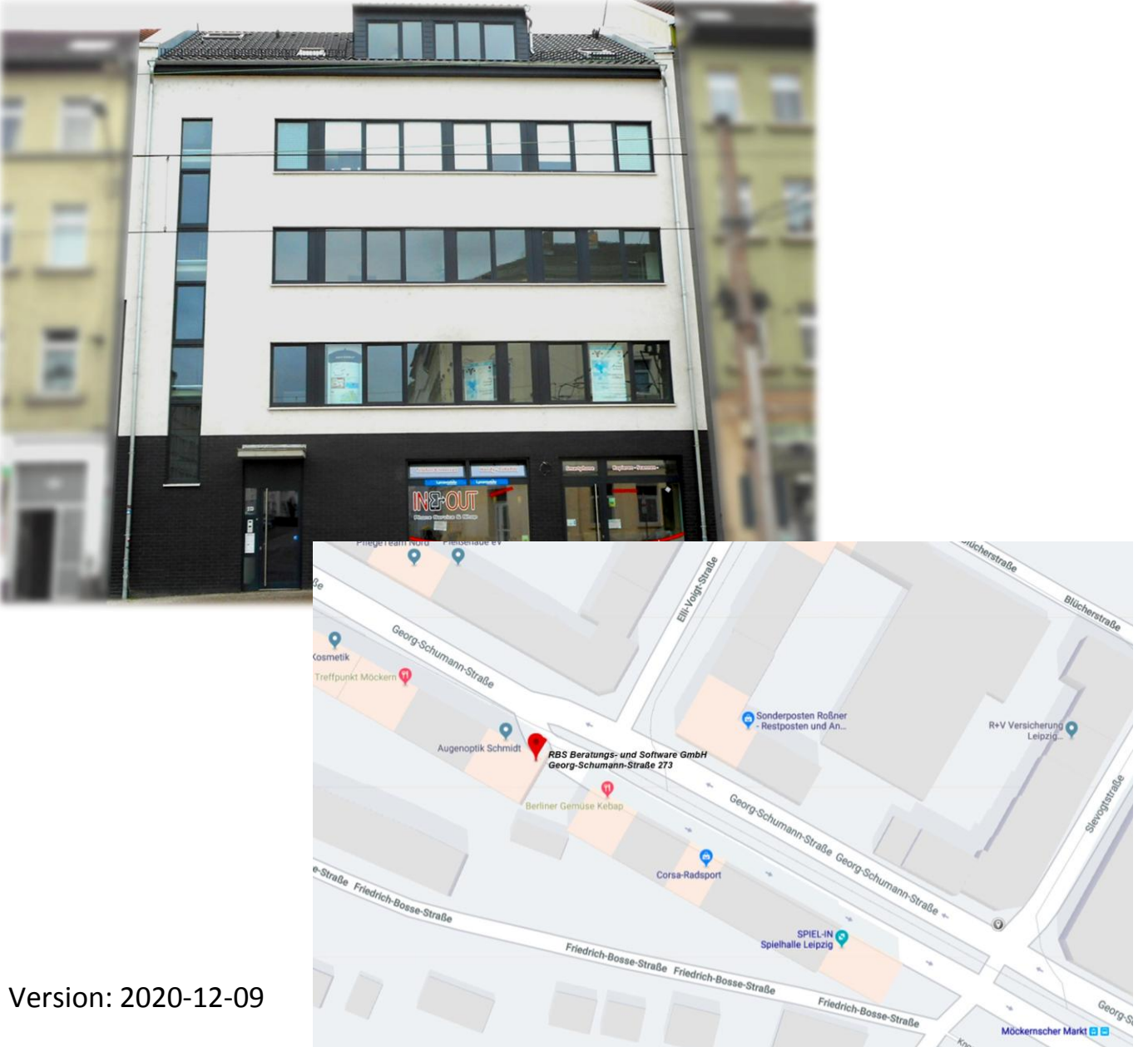

**Ausstattung – Bedienung – Nutzung**

Erstellt durch Susanne Schnurrbusch, Klaus-Peter Egelkraut

#### **Büroeinheit 1**

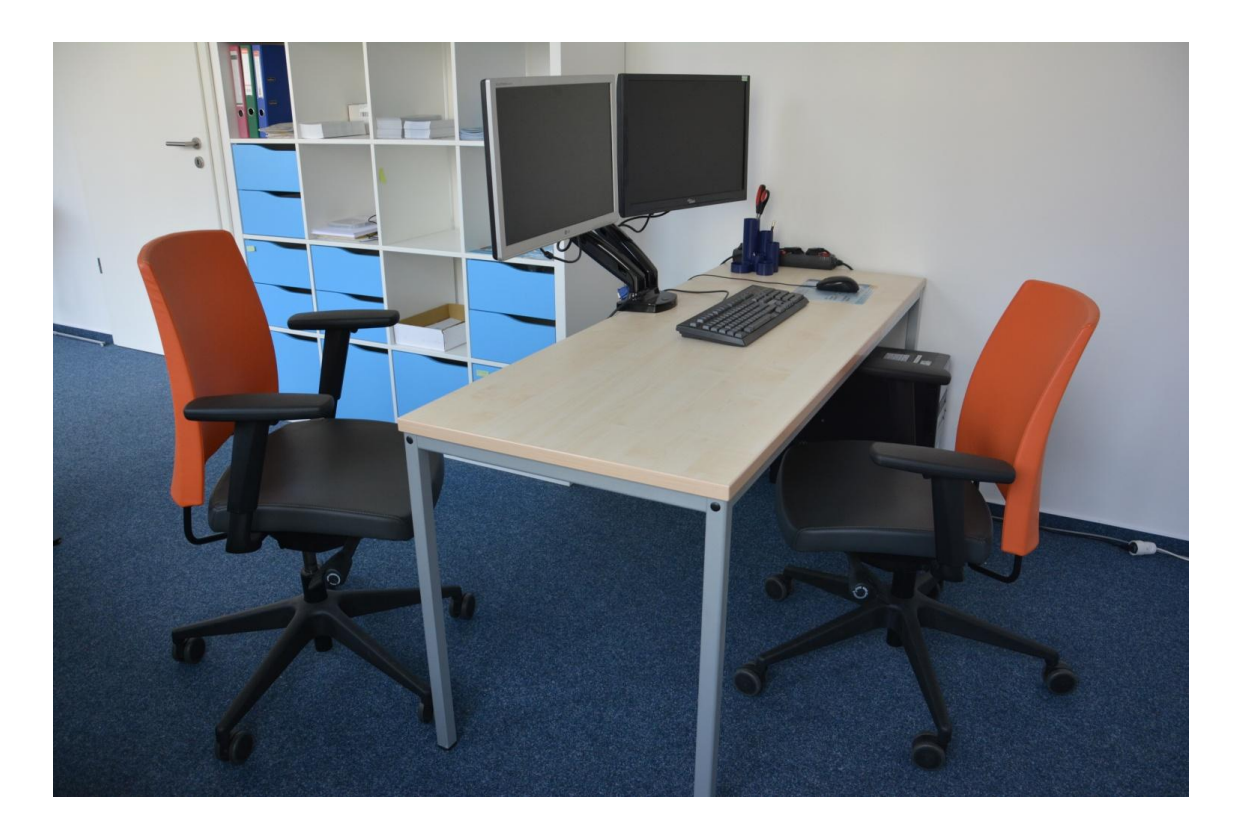

**Büroeinheit 2**

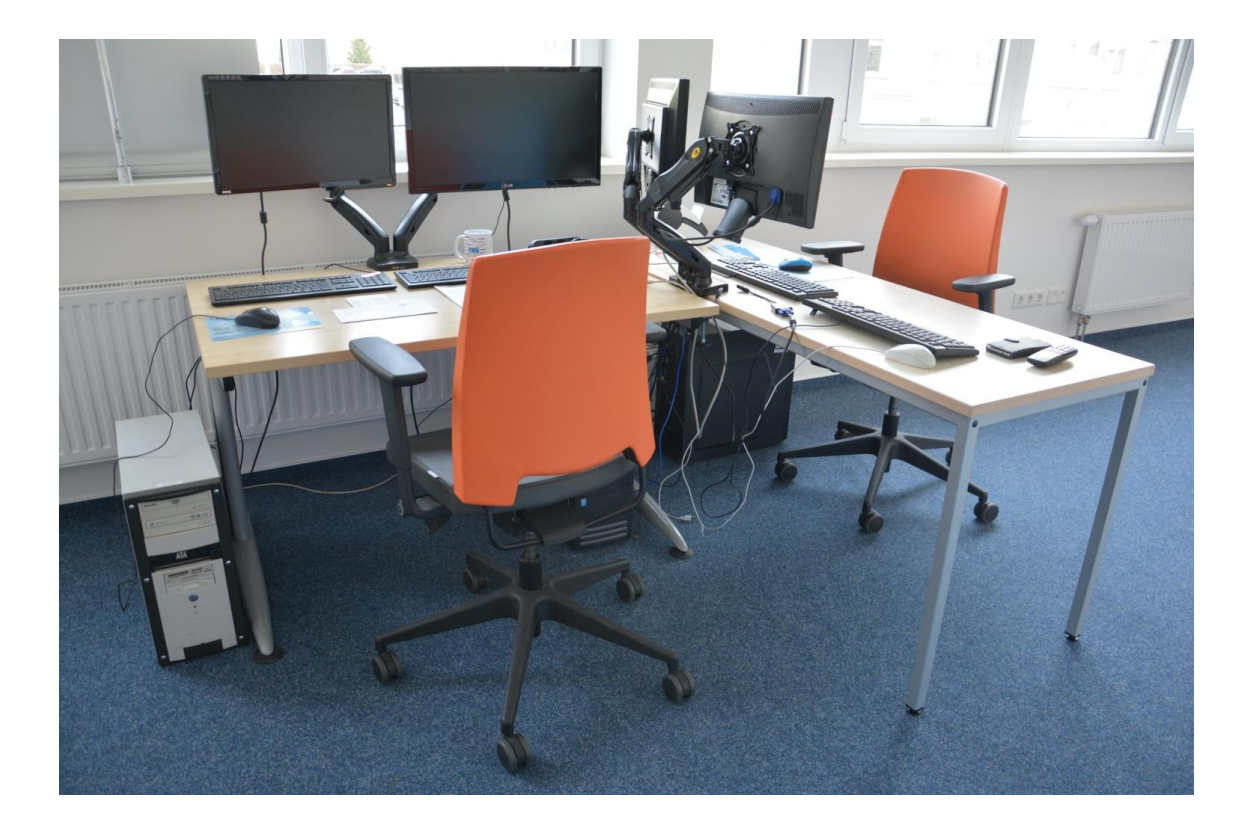

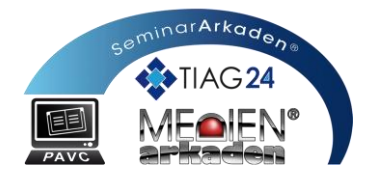

#### **Büroeinheit 3**

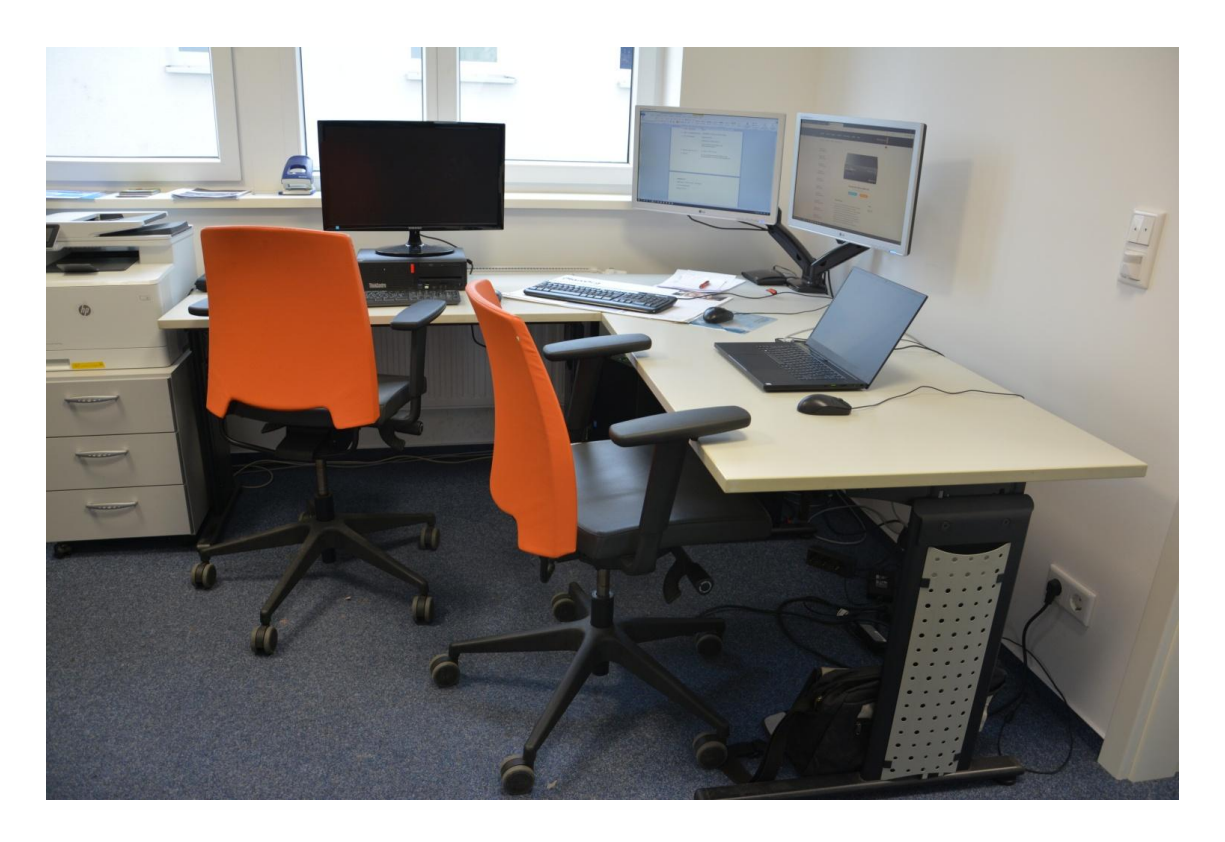

#### **Besprechungsraum**

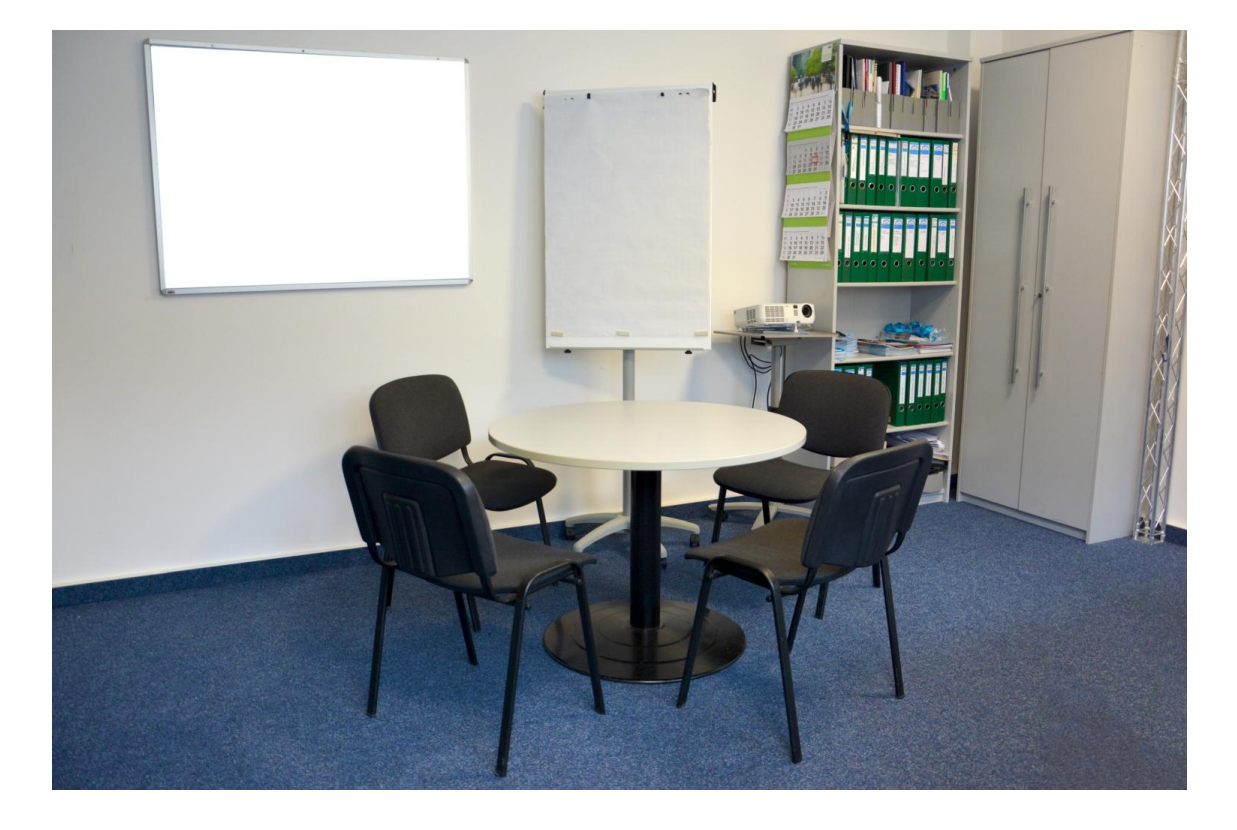

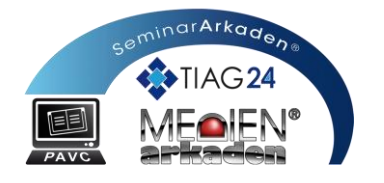

#### **Interview- / Pausenecke 1**

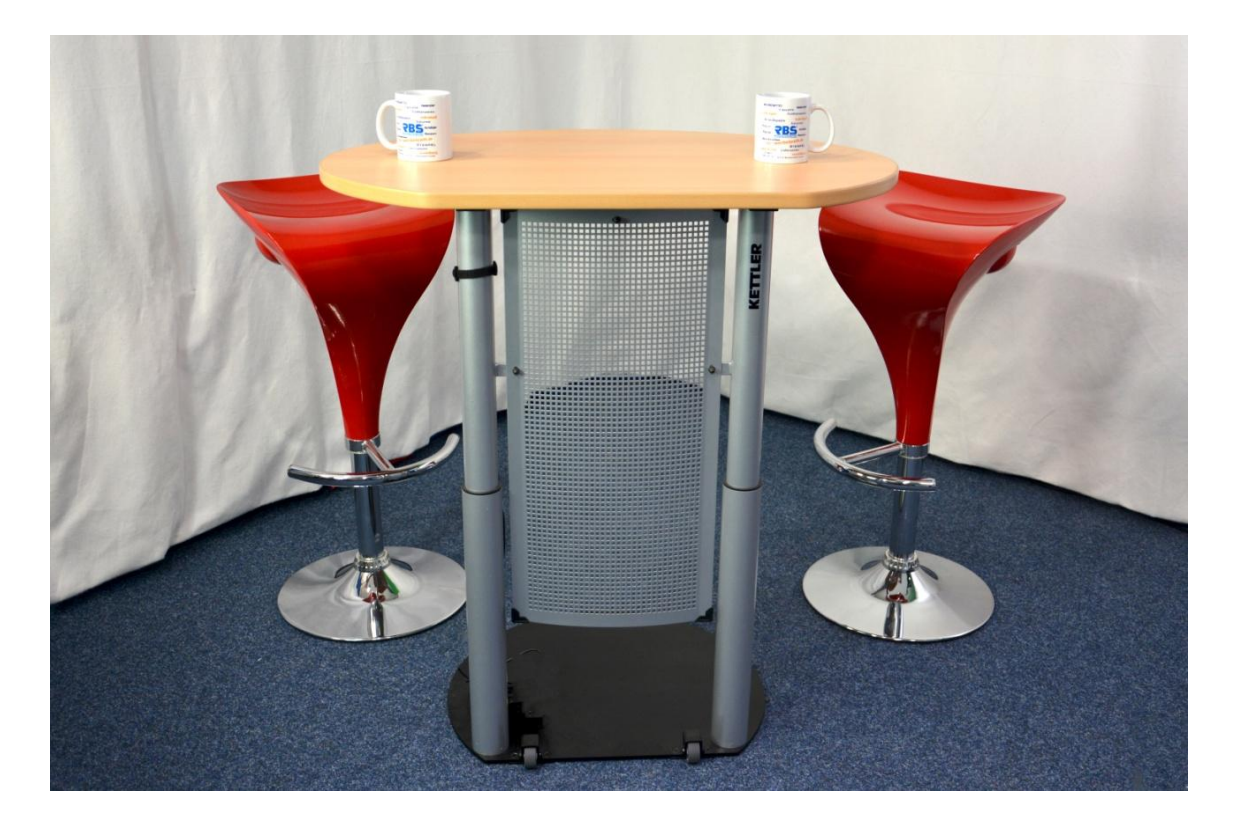

**Interview- / Pausenecke 2**

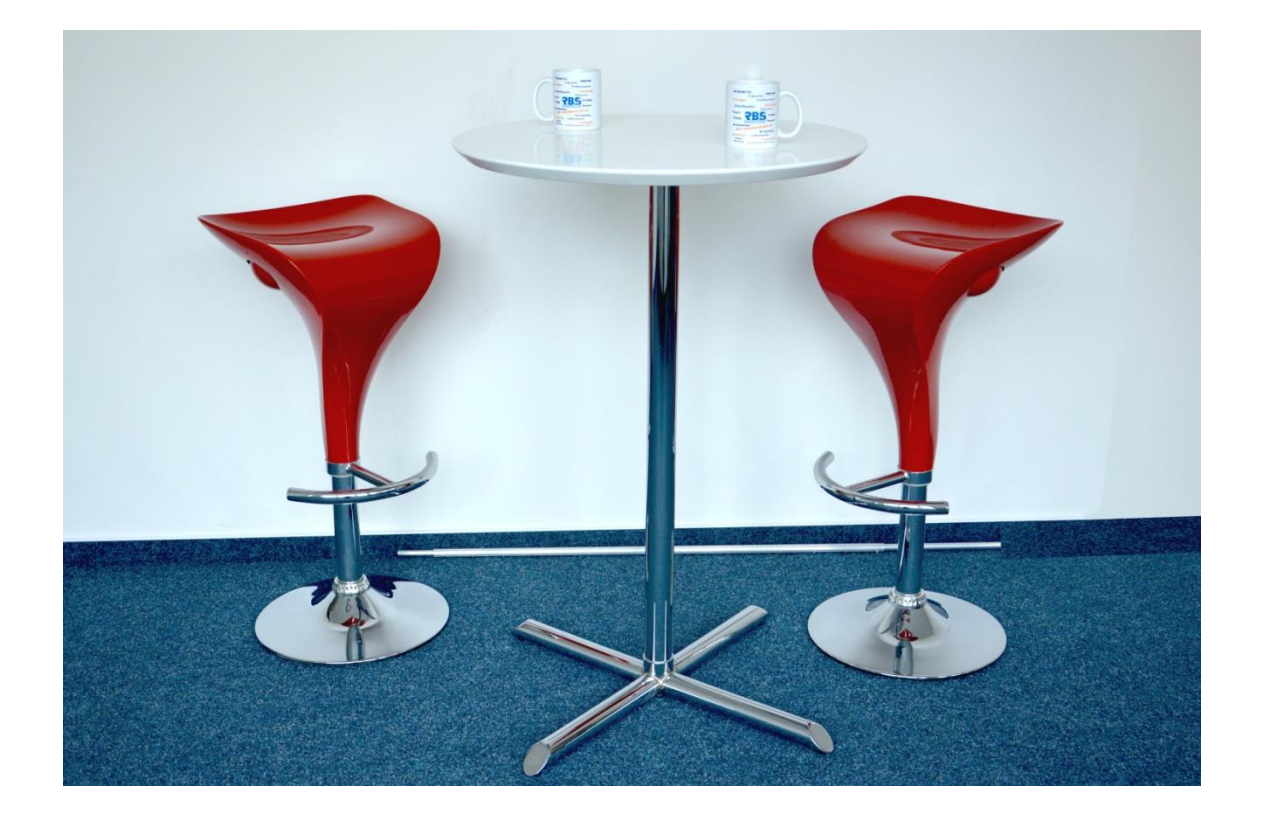

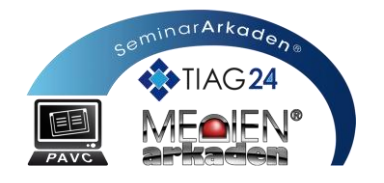

### **Aufnahmestudio | Technische Ausstattung**

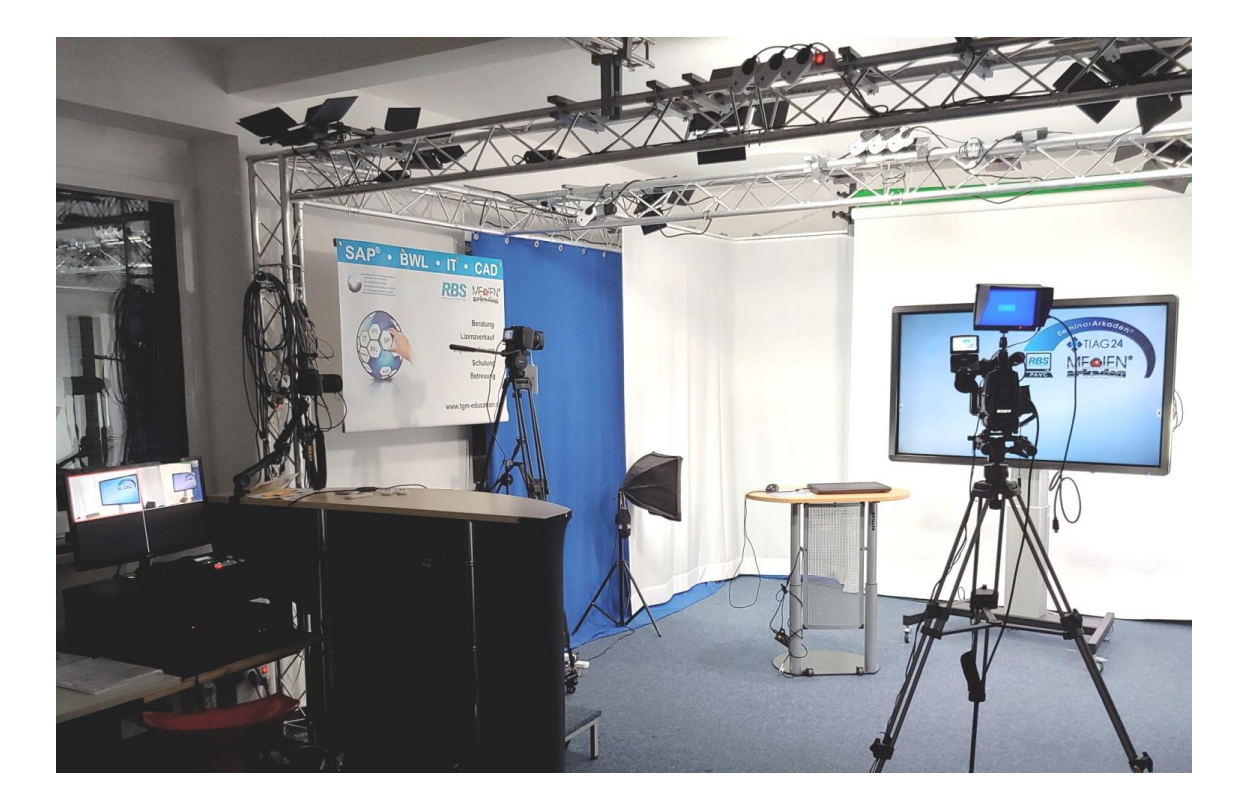

Durch zwei Kameras und mehrere Mikrofonaufnahmequellen besteht die Möglichkeit, mit mehreren Geräten gleichzeitig die Akteure aus verschiedenen Perspektiven sowohl aus Bild- als auch Ton-Sicht aufzuzeichnen.

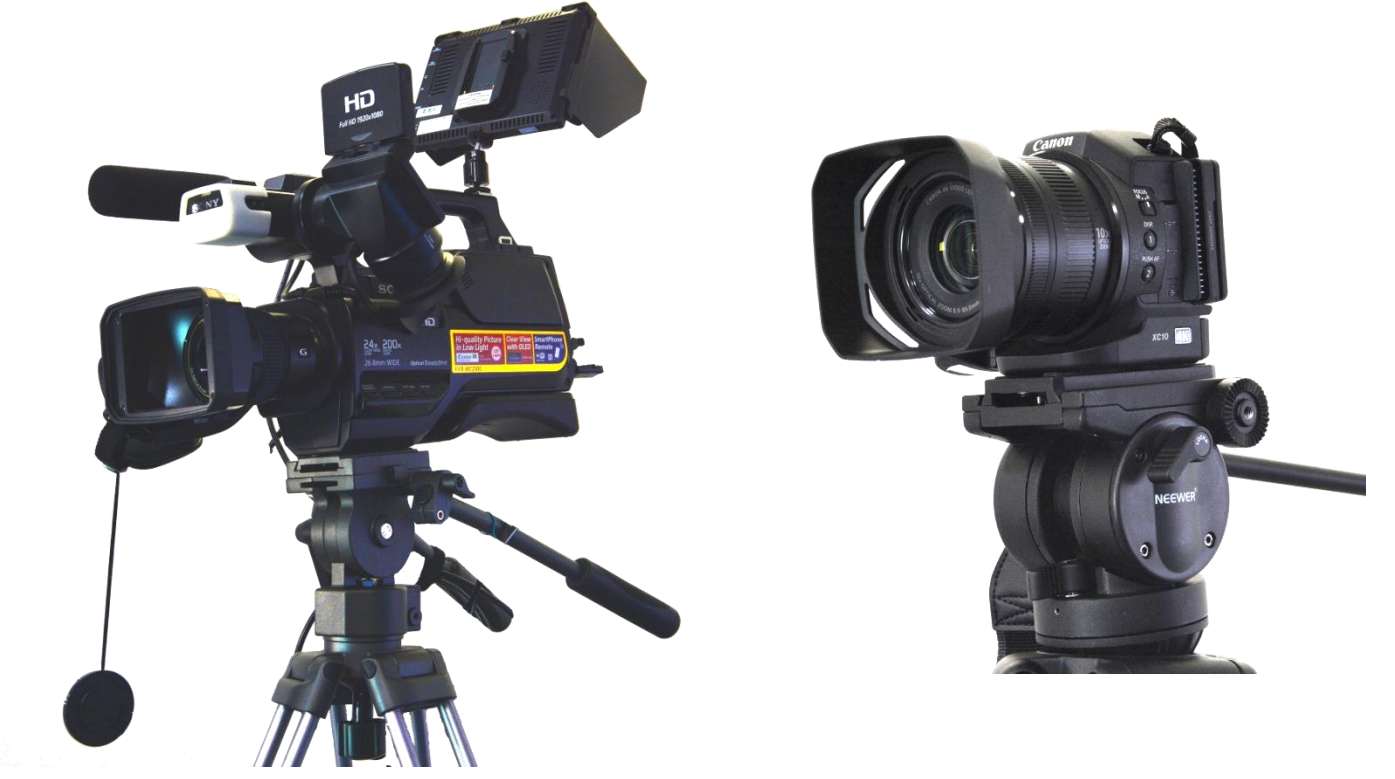

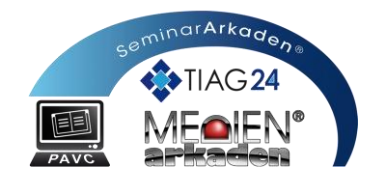

Manchmal ist es sinnvoll, nur die Aktionen auf dem Bildschirm aufzuzeichnen, beispielsweise, um die Fuktionen eines bestimmten Programmes zu erklären. Das ist an unserem Bildschirm-Ton-Aufzeichnungsplatz möglich.

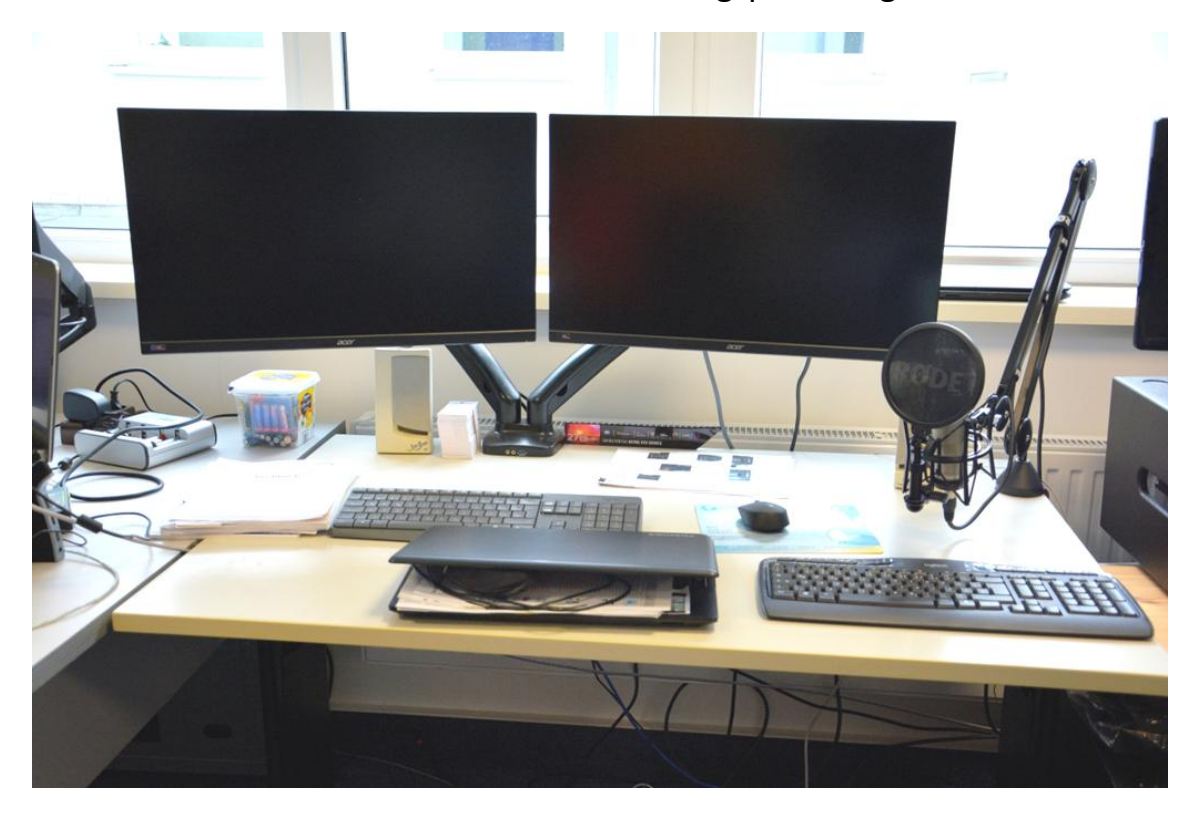

#### Audio-/ Video-Mixer-Arbeitsplatz Teleprompter

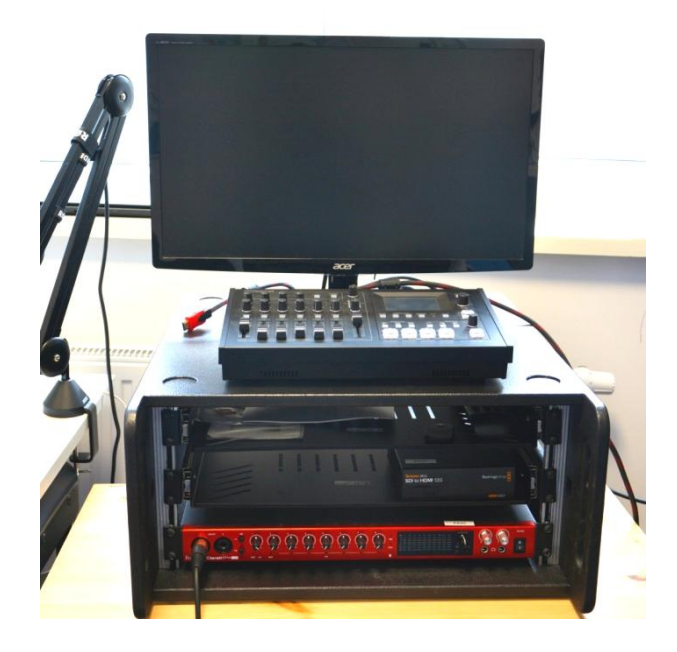

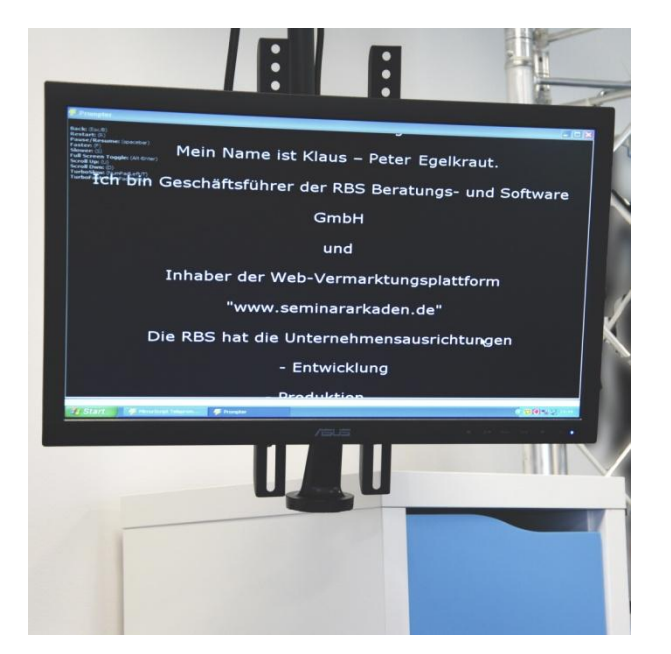

#### Arbeitsplatz für Schnitt und Tonbearbeitung

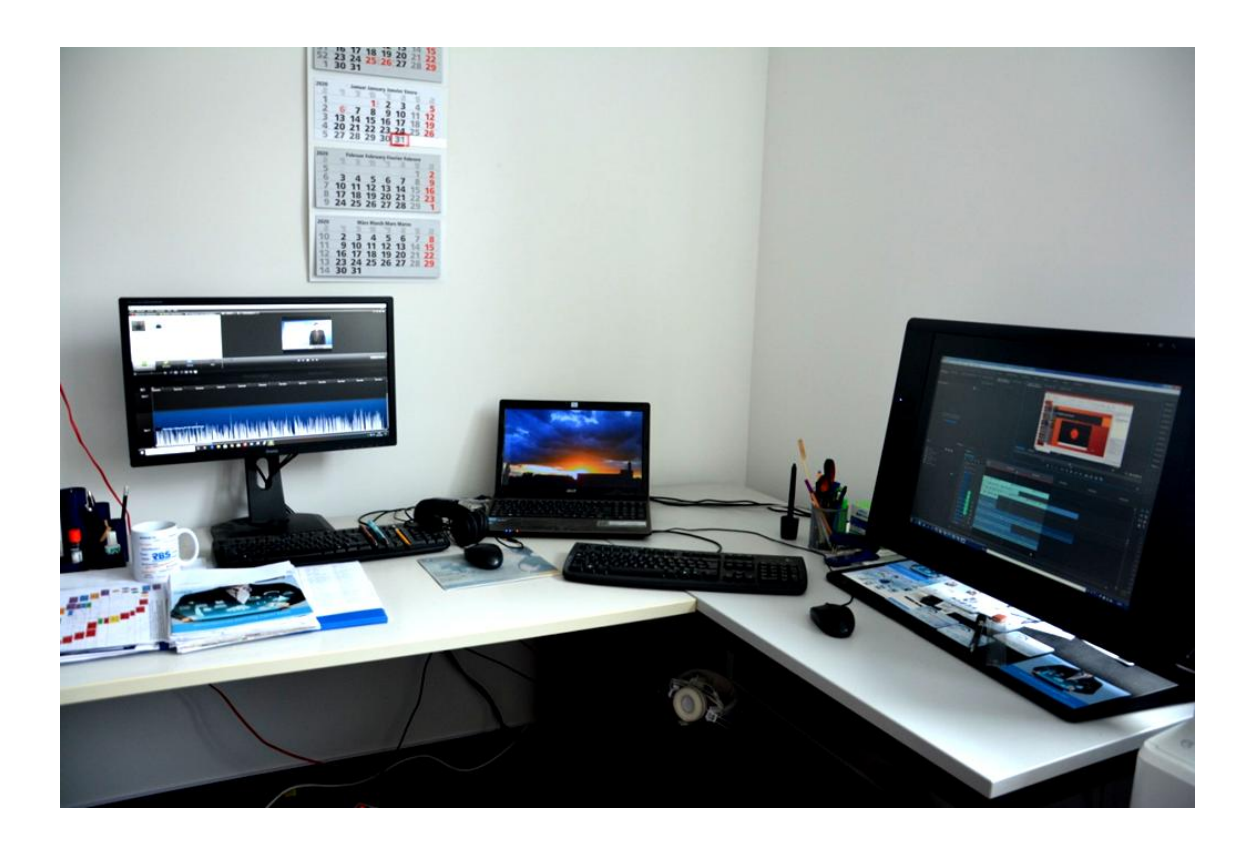

Aufnahmen vor Greenscreen möglich **Interaktive Tafel** 

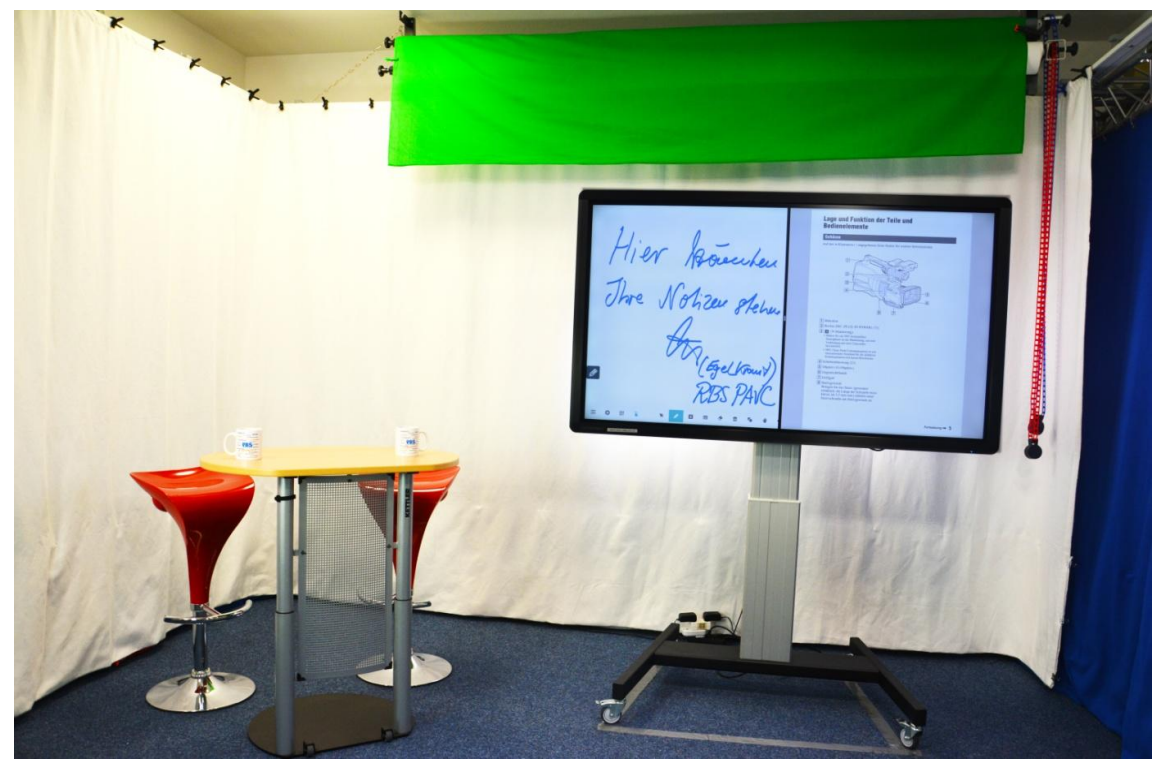